## INSTALLING ROLLEX HORIZONTAL SIDING - PANELS

**1. FIRST PANEL** Insert one end of the siding panel into the corner post channel. Leave a 1/4"space between the end of the panel and the inside of the corner post channel for expansion (Fig. 6.1). This is especially important if the distance between the corner post and a door or window is less than 12 feet, Snap the siding panel up into the starter strip making certain it is securely locked before fastening through nailing slots at top of the panel (see nailing instructions, pages 2 and 3). Siding panel should not be subject to tension or compression when nailed, and it should be free to expand and contract laterally with changing temperatures, After installation check panel to insure proper alignment with windows, eaves and adjacent walls.

**2. CONTINUING COURSE** Succeeding panels should be installed end to end at the same level until each course (height of one panel of siding-corner to comer) is completed. It is generally preferred to work on one wall at a time installing from the back of the house to the front and in the same direction on each course. Check alignment with a carpenter's level every third or fourth course to be sure installation remains horizontal. It is especially important that siding courses line up evenly with doors and windows (Fig. 6.2)

**3. LAPPING END JOINTS** Overlap siding panel ends at least 1' in accord with the factory prenotched cutouts (Fig. 6.3). *Do not butt nailing slots*. Leave clearance for panel expansion, Succeeding panel ends may lap over or lap under previously installed panels. Lap joints away from entrances and away from the point of greatest traffic to improve the appearance of installation. Stagger end laps so that one is not directly above another unless separated by three courses.

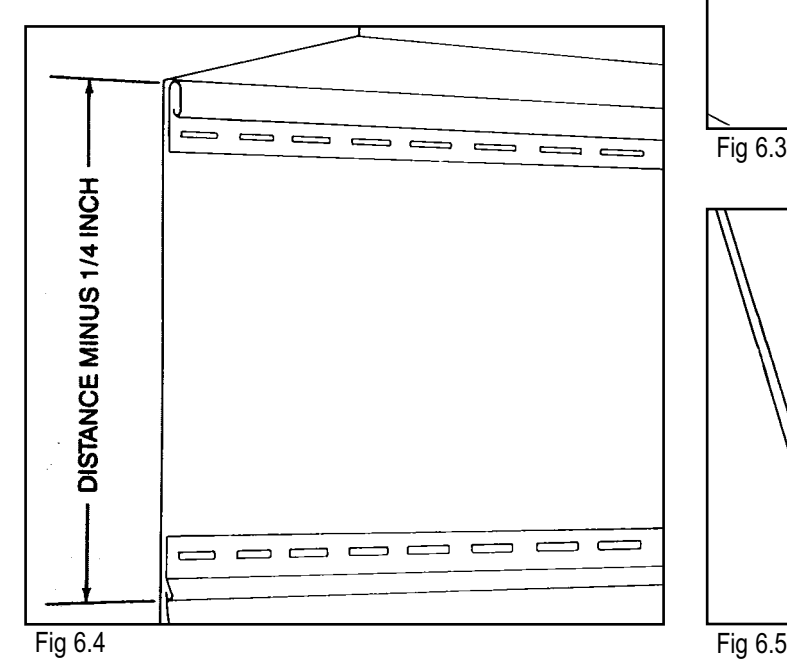

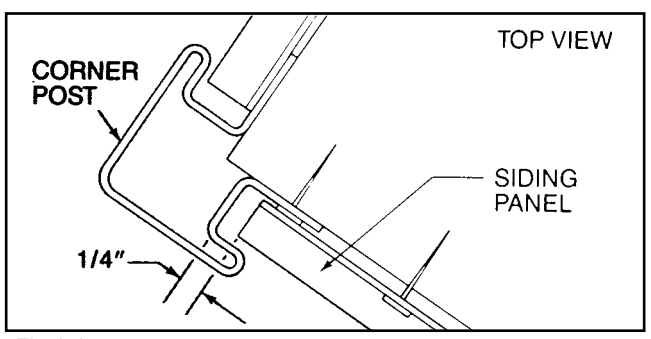

Fig 6.1

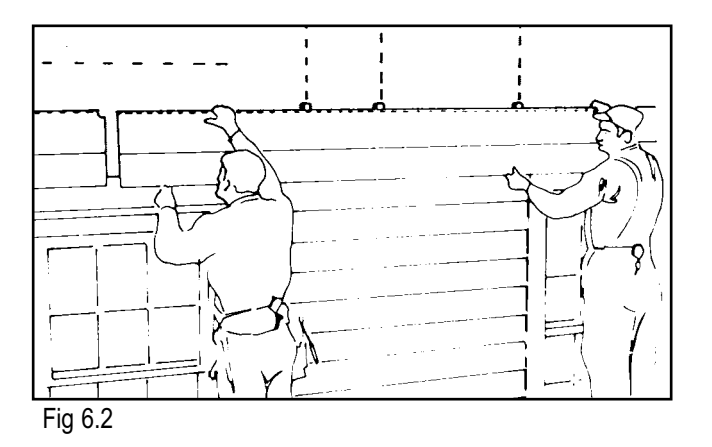

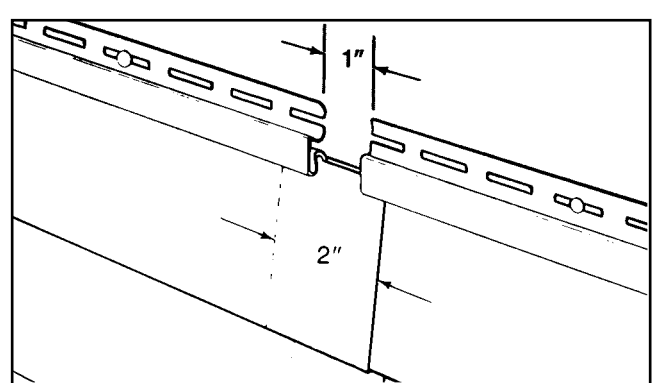

Fig 6.3

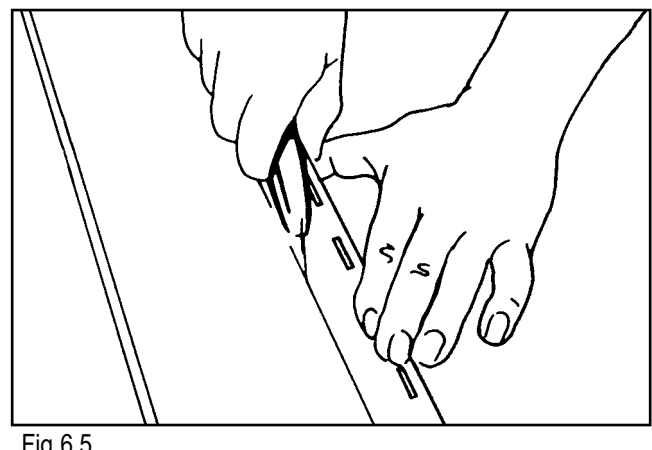

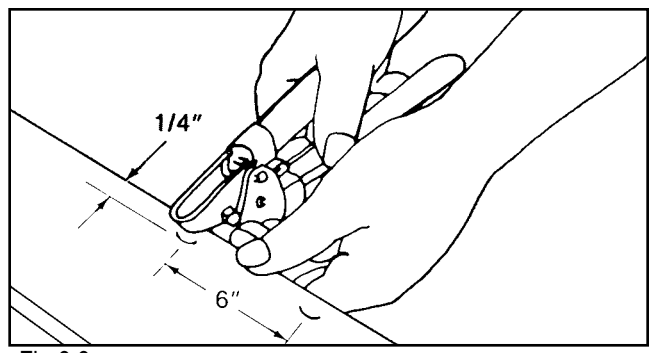

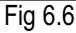

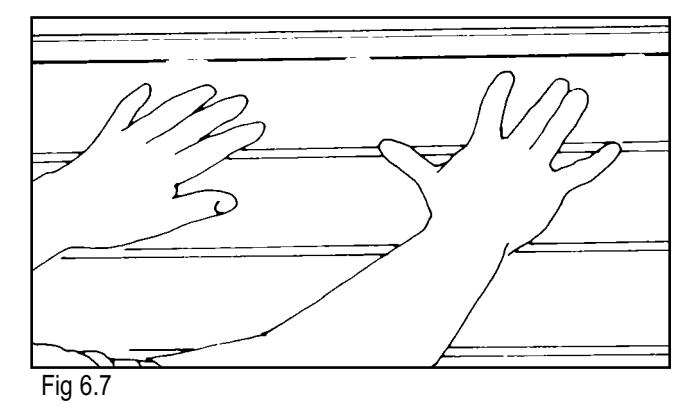

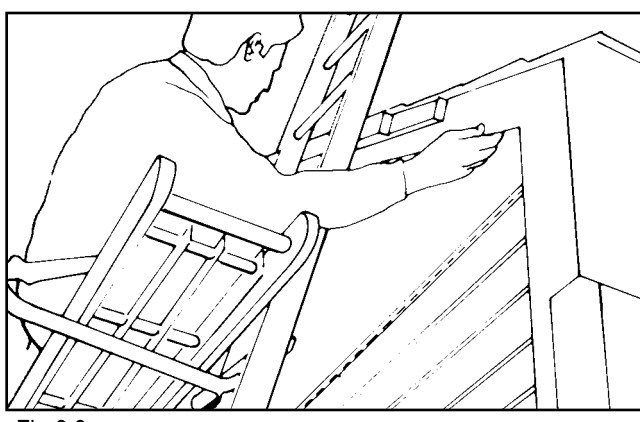

Fig 6.8

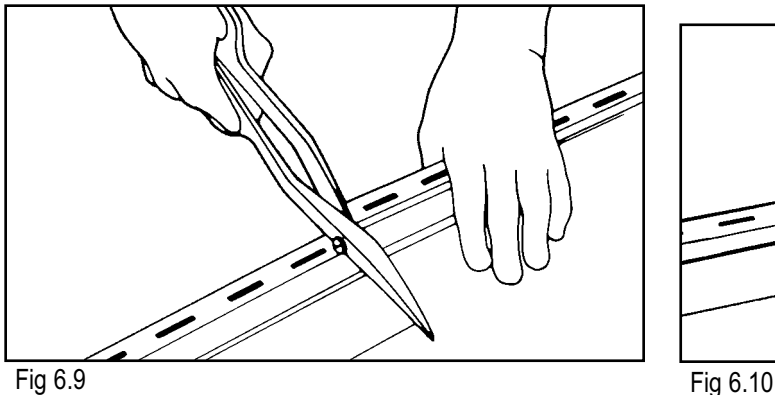

4. FINISHING UNDER EAVES Before installing the last course of siding, attach finish trim or dual undersill trim to the top of the wall along soffit overhang. Measure the distance between the top inside slot of the finish trim and the top lock of the last panel of siding installed (Fig. 6.4) Deduct 1/4" from this measure for expansion and cut the top siding panel to this dimension.

Score siding panel along a straight edge using a utility knife or scoring tool (Fig. 6.5) and snap off along cut (see cutting instructions, page 4). Using a snaplock punch (Fig. 6.6), punch the siding panel 1/4" from cut edge so that the ear or lug is raised on the outside face. Space punches every 6" to 8".

A furring strip under the finish trim may be required to maintain the correct angle of the siding panel or use dual undersill trim with 2 channels to receive siding panel angle correctly. Make certain that the bottom of the siding panel locks securely into the last panel installed. Push the siding panel into the finish trim at the top of the wall (Fig. 6.7). Make sure that the raised snaplock ears catch in the finish trim to hold the siding panel firmly in place.

**5. FINISHING UNDER GABLES** A tapered shim or furring strip may be needed to maintain siding panels at proper angle under a gable overhang/cave (Fig. 6.6). This is especially true if the siding panels are cut at a severe angle (less than 60 degrees).

**6. FITTING AROUND WINDOWS AND DOORS** Mark the area to be removed from the siding panel. Remember to keep a 1/4" clearance within J-Channels on either side of the window or door for adjustment and expansion. Cross cut the sides with a hand saw or tin snips (Fig. 6.9) and score lengthwise with a utility knife or scoring tool (Fig. 6.5). Bend section back-and forth along scored line and snap out unneeded section (Fig.6.10).

**NOTE:** In areas where a horizontal siding panel must be cut to fit around doors, windows, steps or porches, the panel must be furred out(but not face nailed) for proper cant (angle) and rigidity. Underneath windows a piece of finish trim can be installed within the J-Channel and a snaplock punch (Fig. 6.6) used to insure a secure tit. Dual undersill trim with 2 channels for proper siding cant is designed to be used under windows.

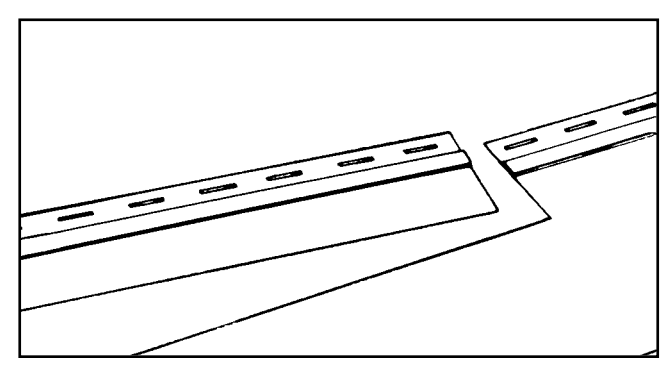